## **FLC - Training 1- Sheet Training**

[Equip#] - Training [Level#]

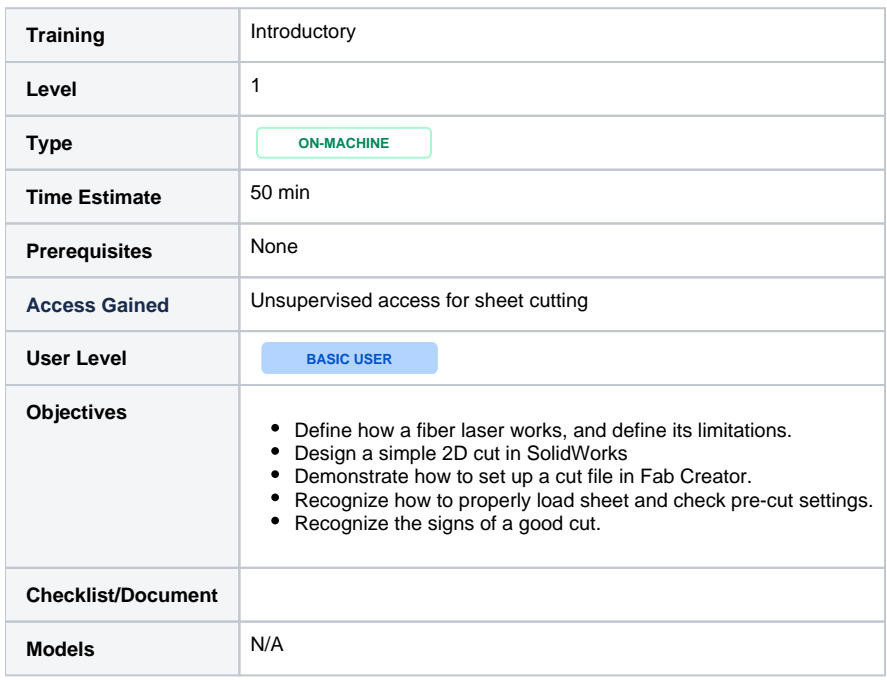

## **Google Apps Sign-in Required**

You must sign-in to your [uAlberta Google apps](https://accounts.google.com/login) account to download these files.